BG交易所注册与下载,全新版本v1.3.3分享

注册

 在注册过程中,用户需要下载Bitget APP并填写注册信息,包括手机号码、电子 邮件,以及设置密码等。在验证手机号码后,用户需要提交身份证明文件。Bitget 会进行实名认证,确保用户的合法性。

 用户必须将身份证等个人信息上传至Bitget服务器,这可保证用户信息的安全性。 Bitget会对用户的信息进行审查, 以确保其符合相关法律规定。一旦通过审核, 用 户就可以享受到Bitget的各项服务。

## Bitget

下载

1、苹果(IOS)端:

方法1: 切换到海外苹果ID,在苹果商店搜索下载即可;

 方法2: 打开此链接到浏览器,并在设备上打开设置-通用vpn与设备管理-点击信任即可

2. 安卓端:

步骤1: 打开此链接到浏览器;

步骤2:点击"备用通道2"下载(如果提示阻挡,打开飞行模式即可)

 要注意的是,在我们注册完之后,一定要进行实名认证,不然没办法使用所用服 务。

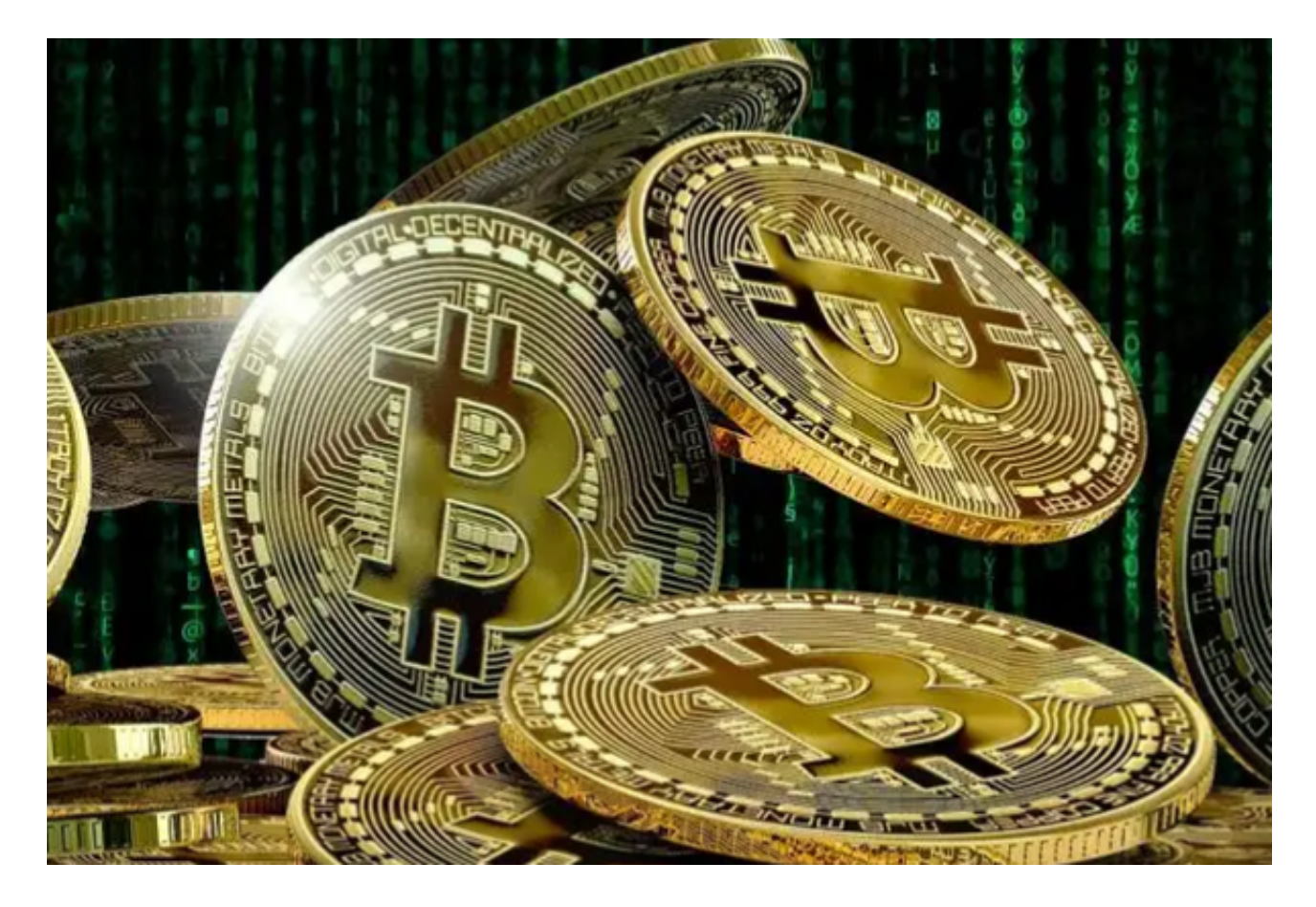

BG交易所APP的优势

1. 大量数字货币选择

 Bitget为用户提供了大量数字货币选择,如比特币、以太坊等。此外,Bitget还提 供门槛较低的数字货币,如TRX等。这些数字货币符合不同用户的需求,使用户可 以更灵活地进行交易,并拓展用户的投资领域。

## 2. 安全性

 Bitget为用户提供了高安全级别的数字货币交易,包括双重验证、SSL、防钓鱼等 。这些措施有效地保护了用户的数字资产安全,防止被网络黑客攻击。

## 3. 交易速度

 Bitget的闪电交易功能使得用户可以在数秒内进行交易,相比传统交易所速度更快 ,让用户可以快速反应。此外,Bitget的合约交易和杠杆交易等高级交易功能,帮 助更有经验的投资者进行更高水平的交易操作。

4. 支持多种交易方式

 除了以上提到的数字货币交易,Bitget还支持C2C、OTC等交易方式,并提供多种 支付方式,例如银行卡支付、PayPal、支付宝、微信等,让用户可以便捷地完成交 易。

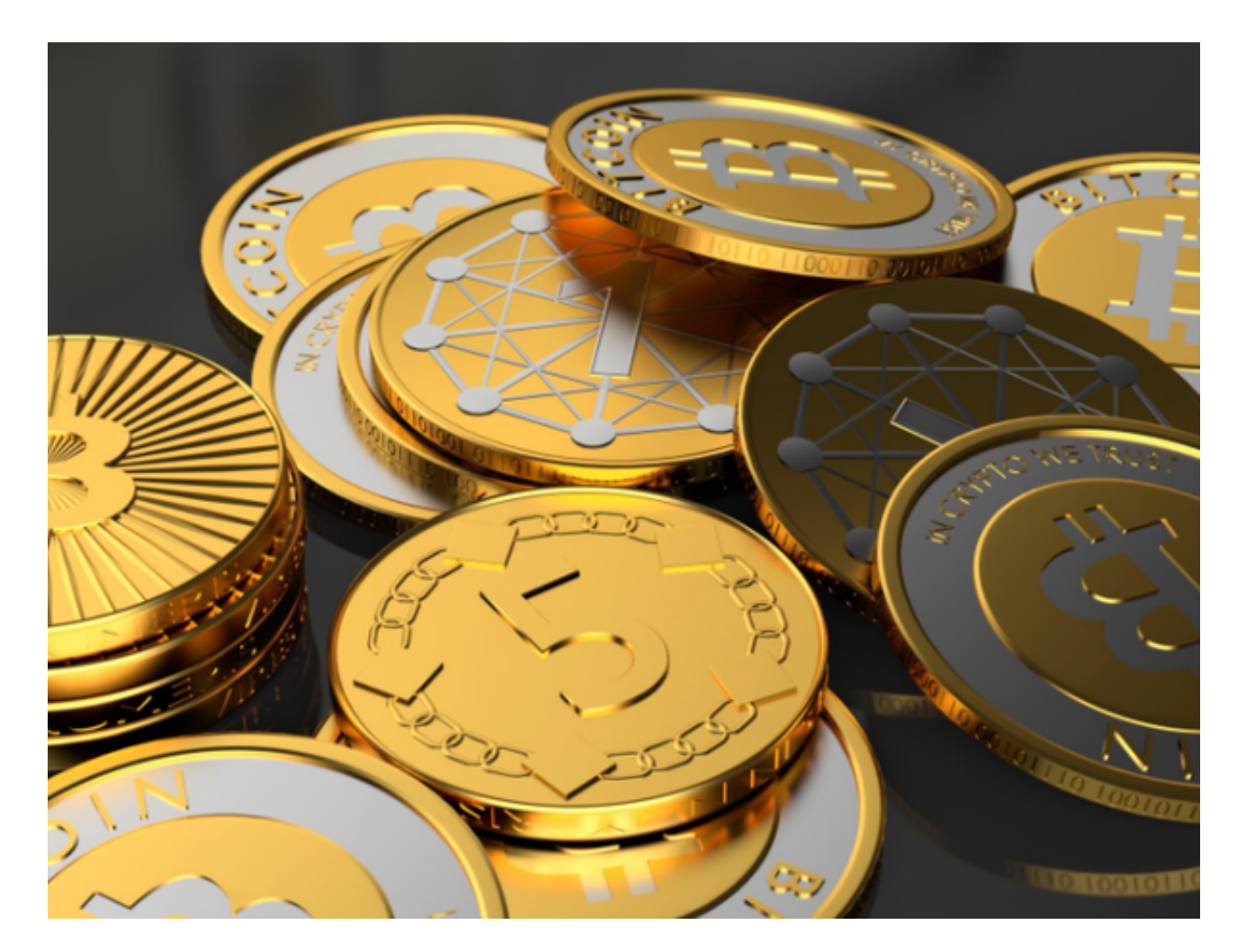

 看完此次的分享,相信对于新手投资者来说受益匪浅。希望各位投资者可以牢记B G交易所注册与下载的方法,采用正规官方步骤可以很好地避免上当受骗。资深投 资者如果还想了解更多Bitget交易所知识,直接登录他们的官网(www.bitget.co m)即可。